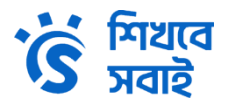

## **Figma To WordPress Masterclass**

## **Course Curriculum**

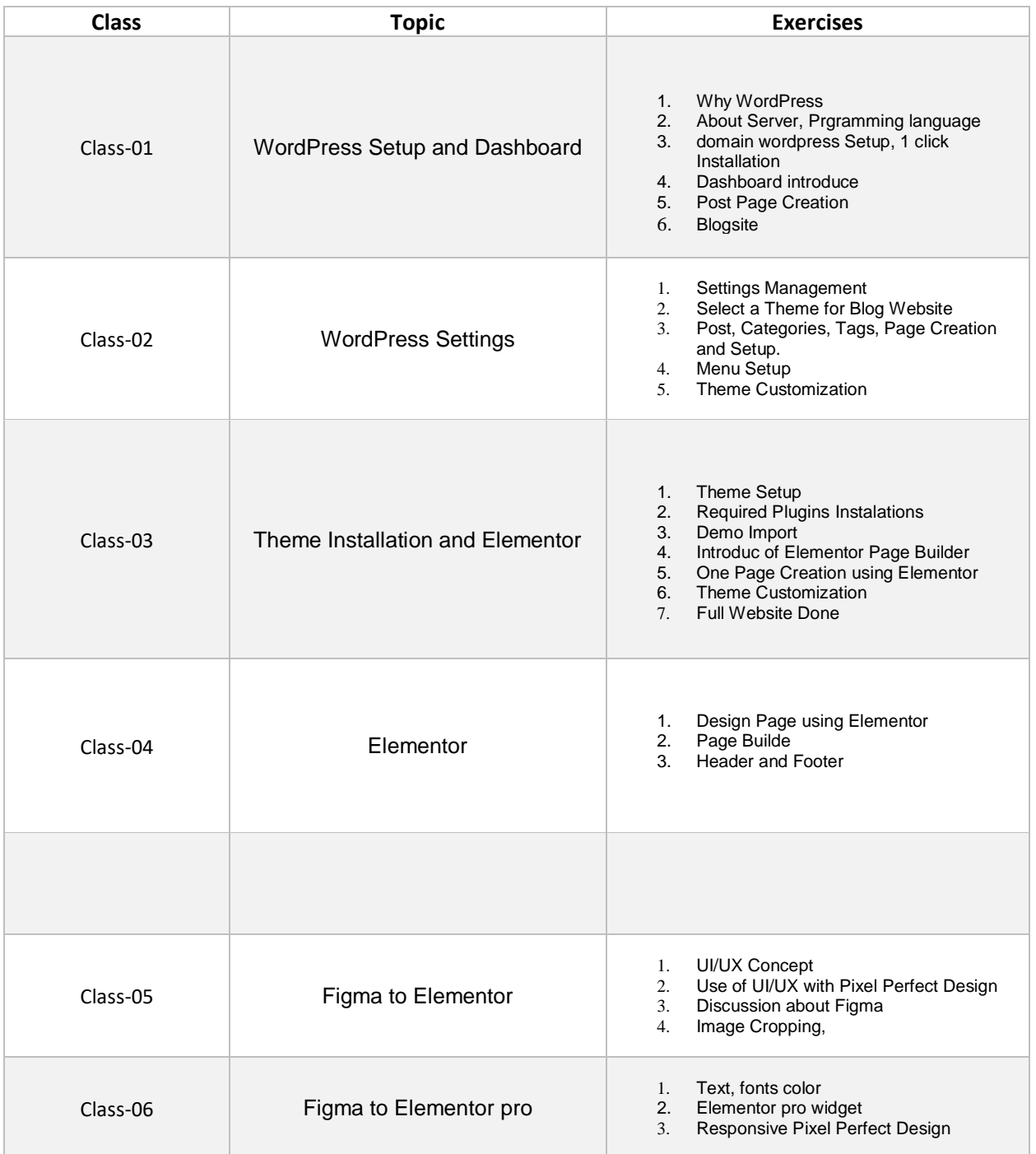

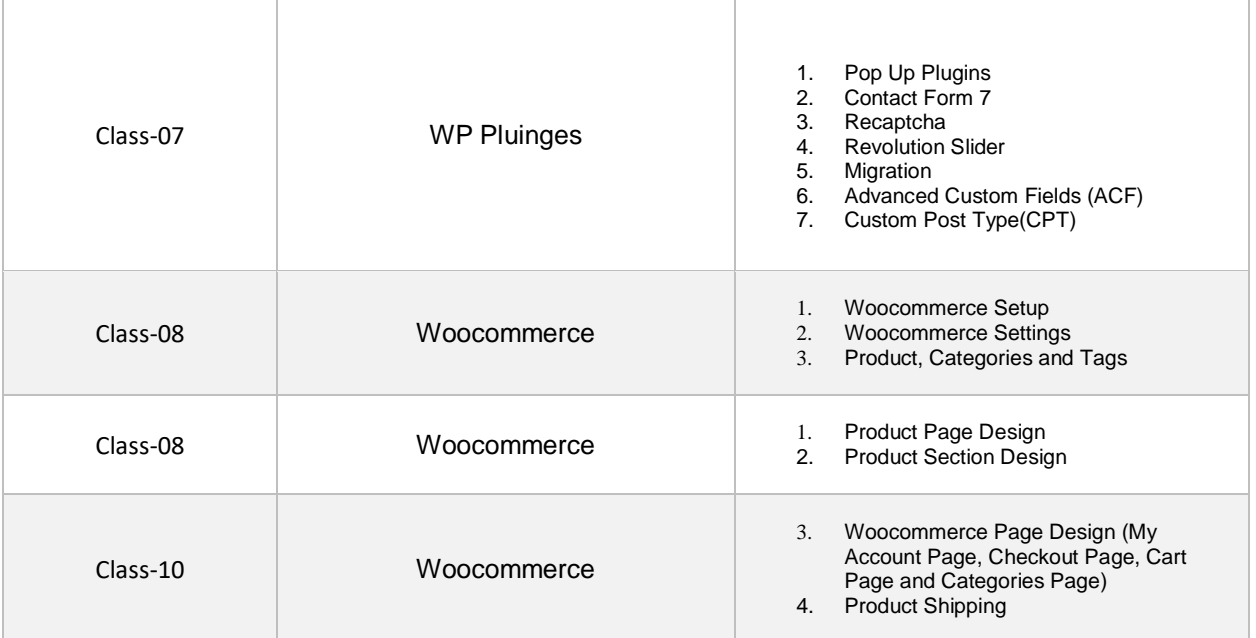